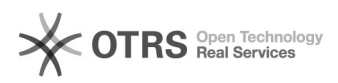

## Não consegui imprimir o Comprovante de Solicitação de E-mail. Como faço para reimprimir?

09/17/2021 01:42:41

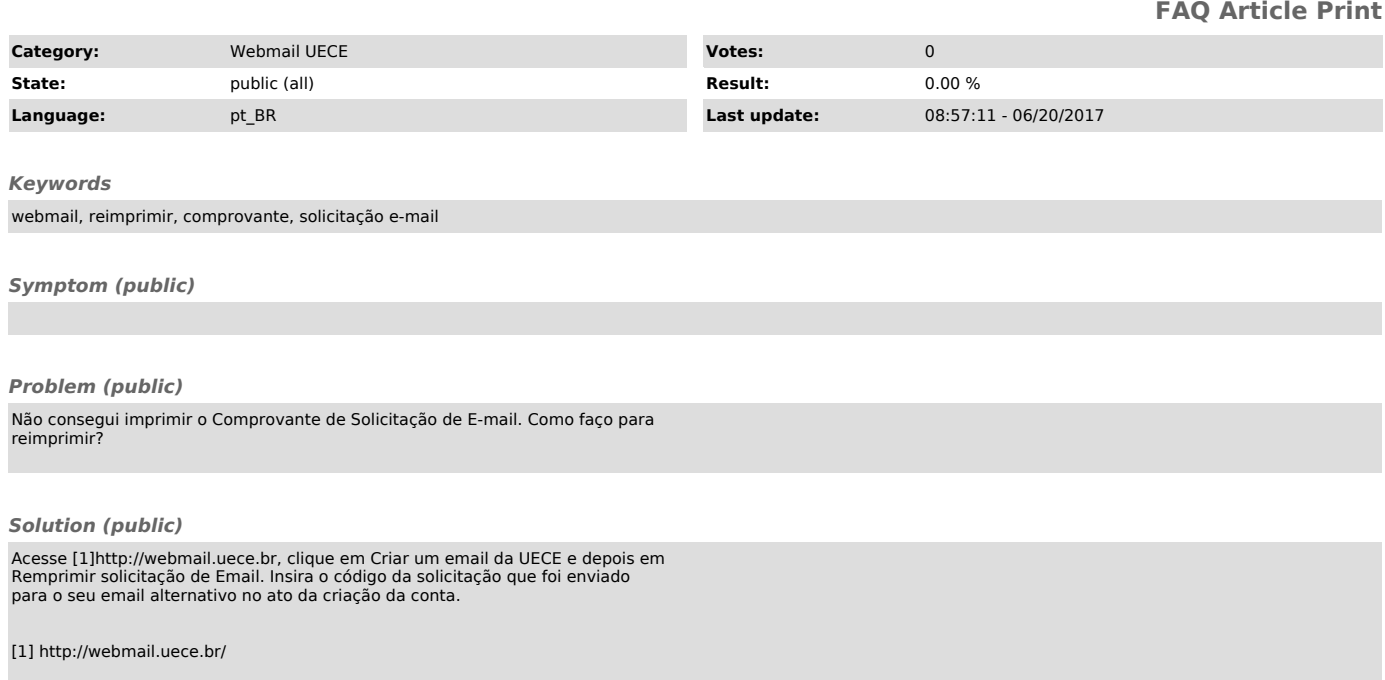